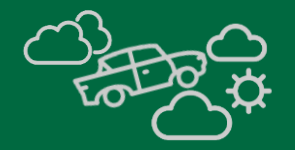

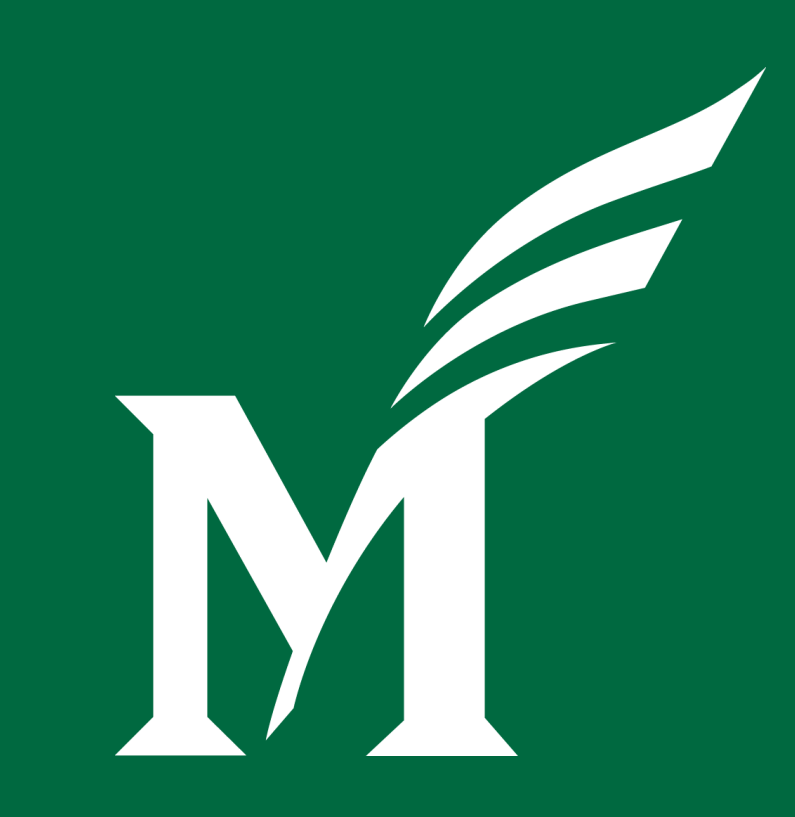

## **The Journey Continues… Chart of Accounts Redesign**

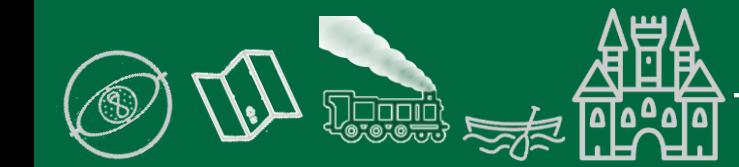

Office of the Senior Vice President | Slide 1

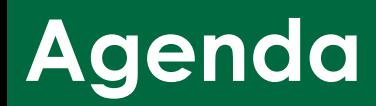

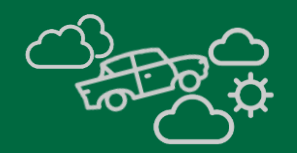

What have we done, where have we been?

- Where we are going  $\sigma$
- Crosswalk tools and output  $\sigma$
- Sneak peek, unlocking the potential and possibilities  $\sigma$

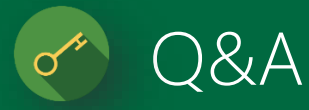

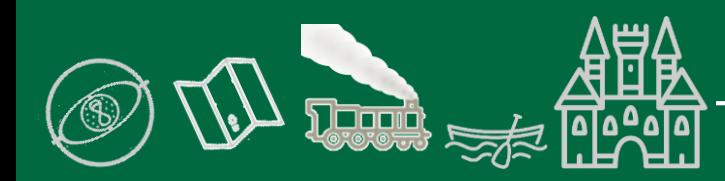

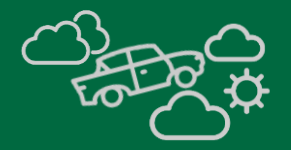

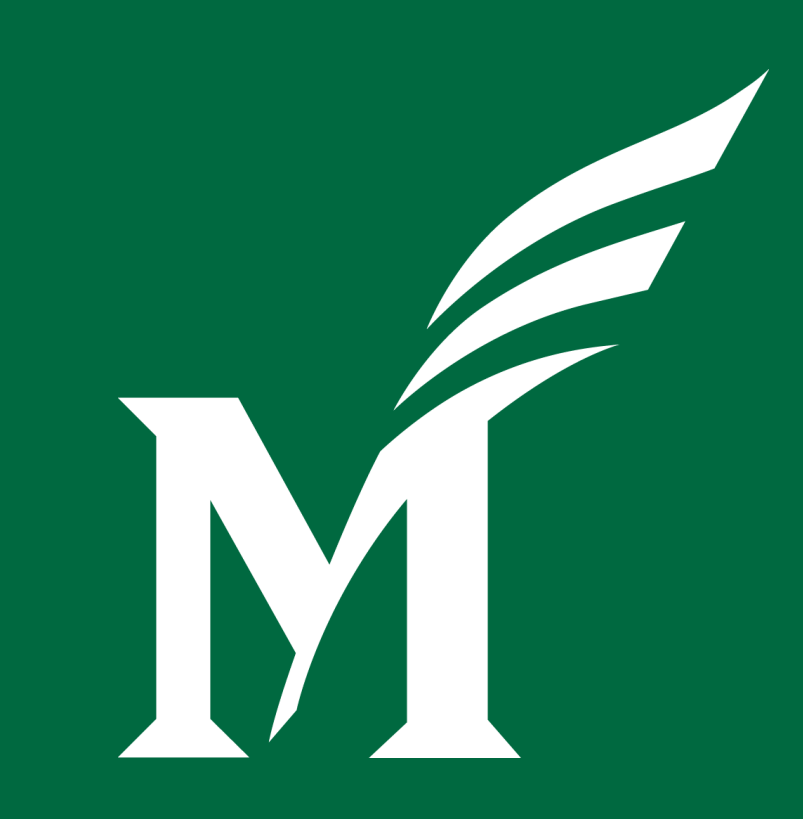

## **Where we have been**

## **Where we are going**

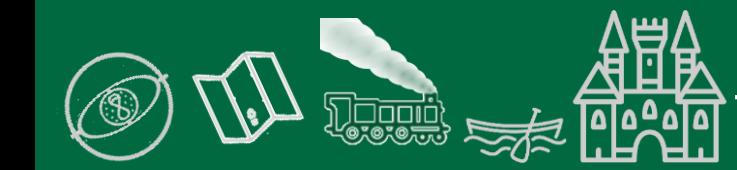

### **Where we have been…**

心理

00900

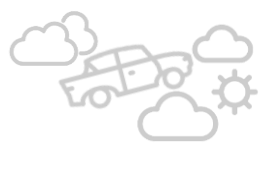

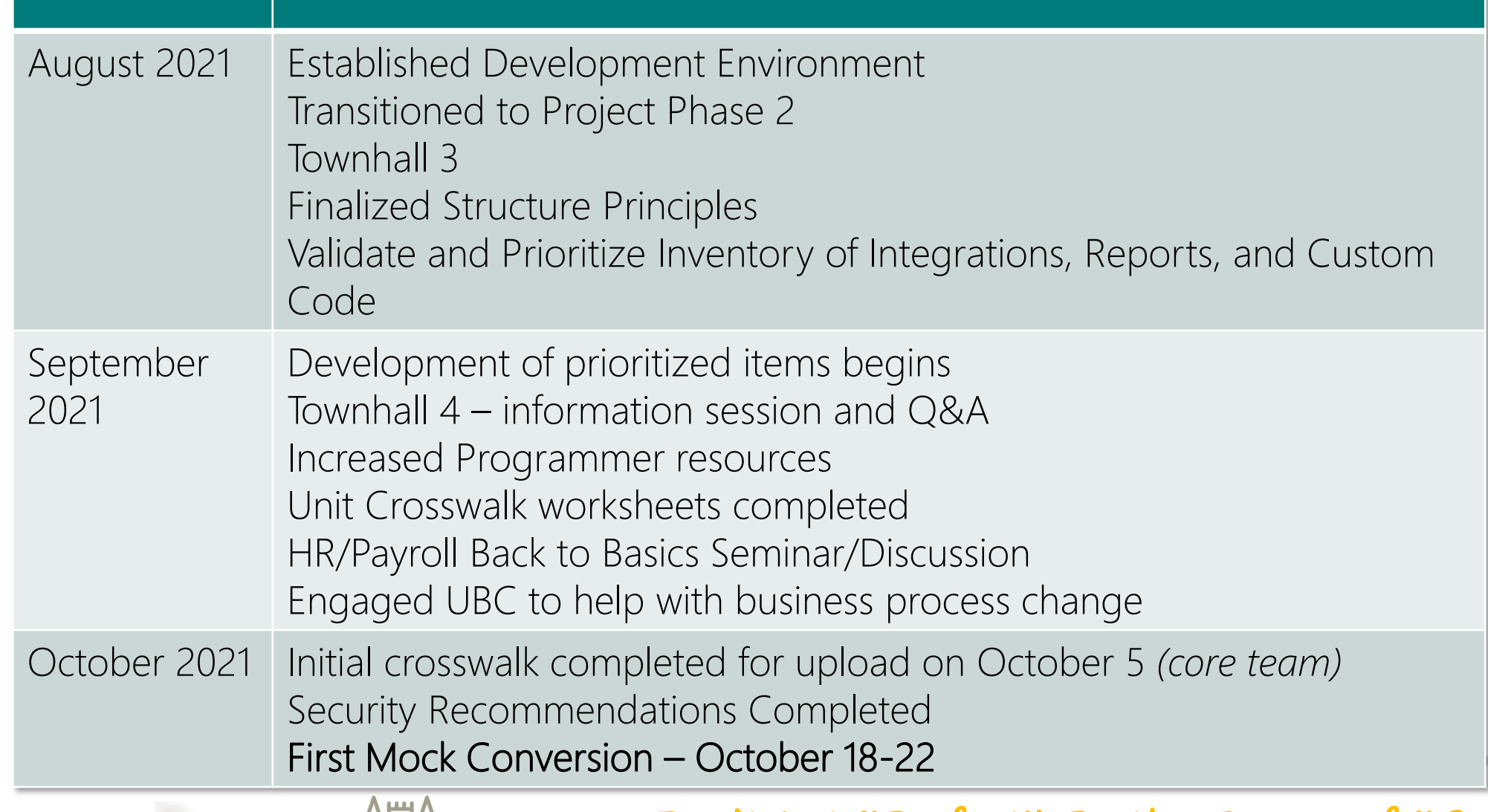

**Don't Let "Perfect" Be the Enemy of "Good"**

## **Where we are going…**

**FLACE** 

は、

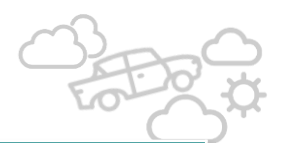

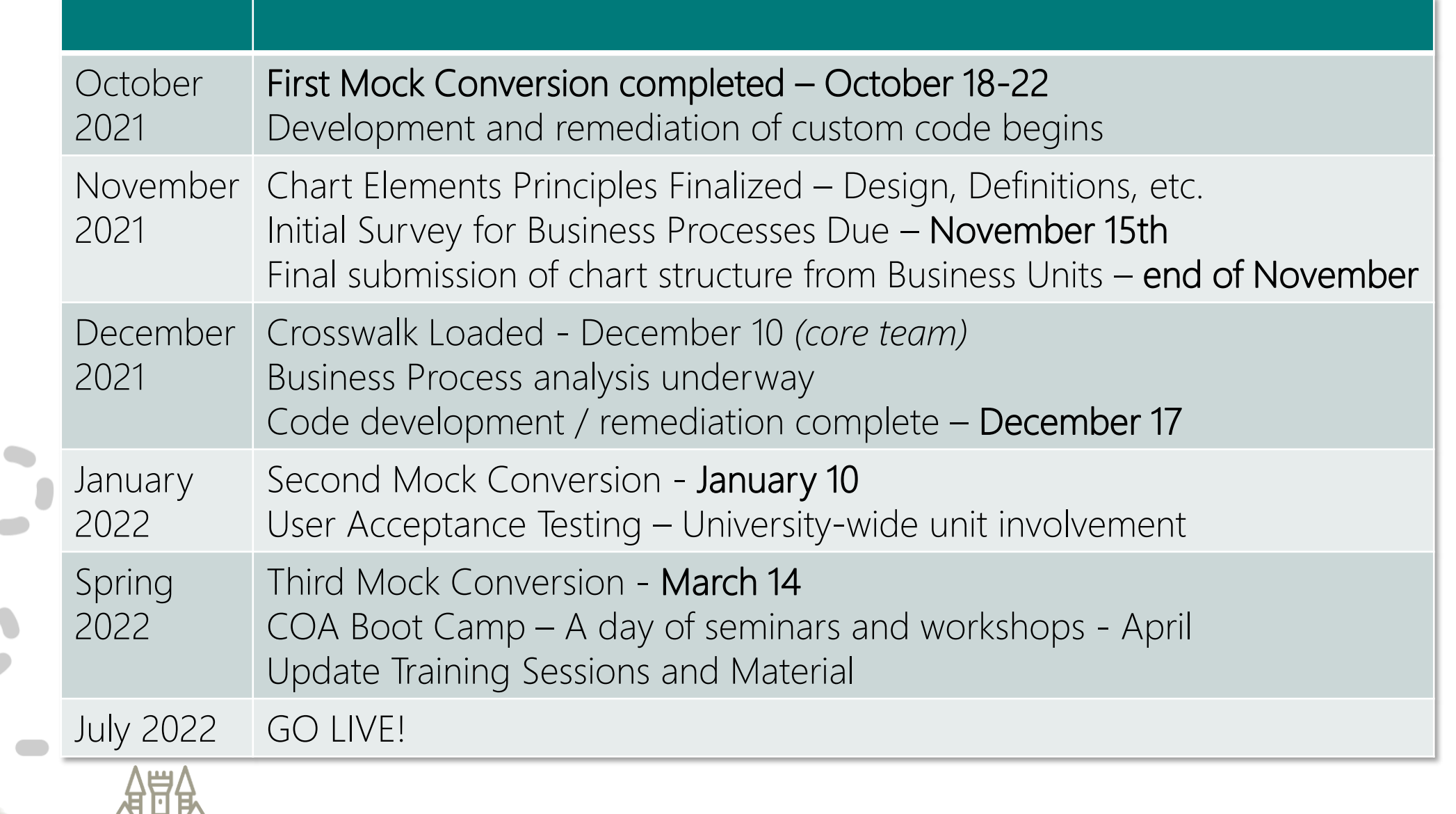

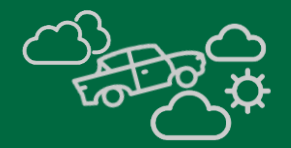

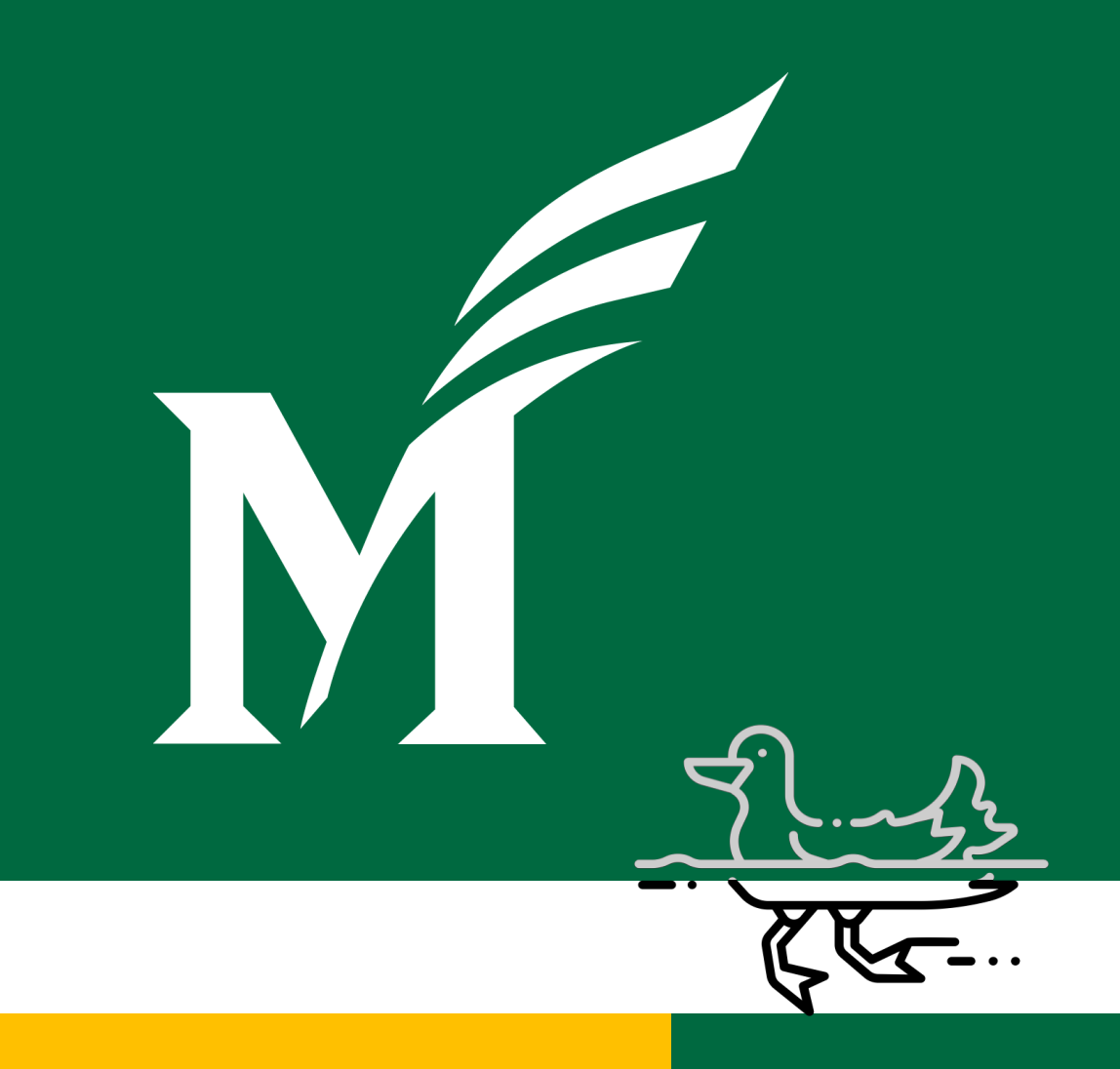

# **Tools and output Crosswalk**

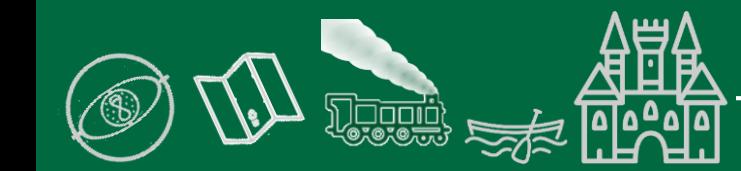

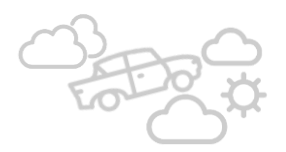

#### New Chart Hierarchy

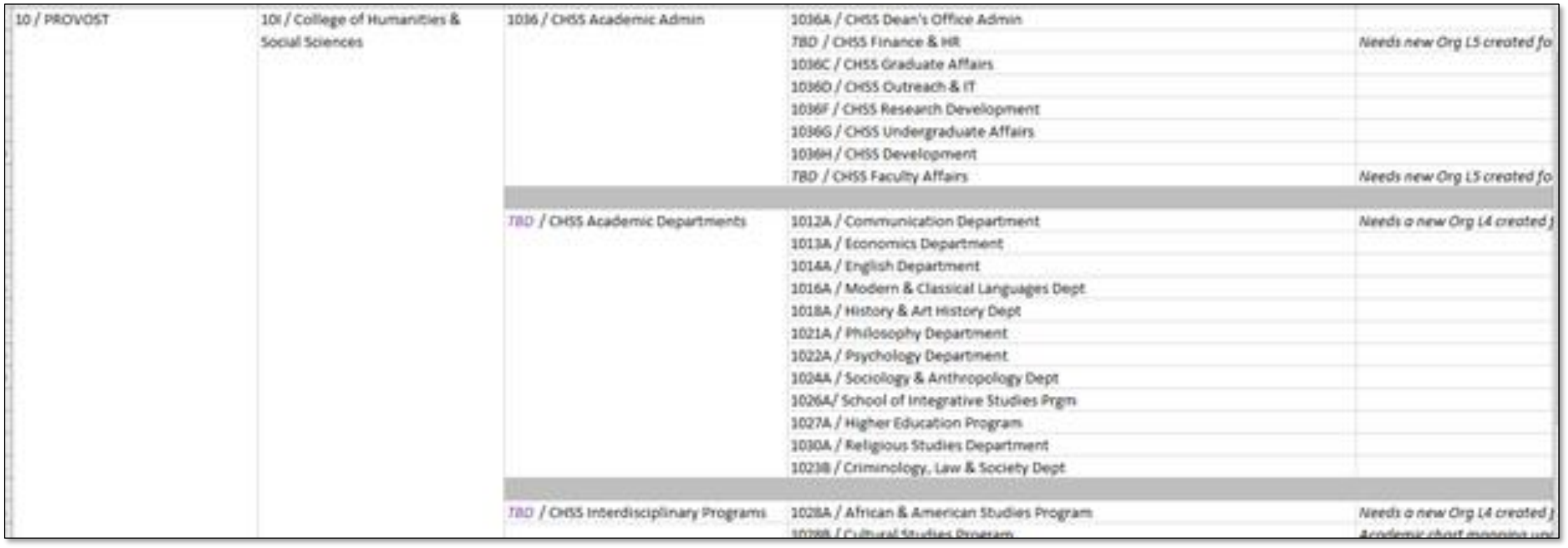

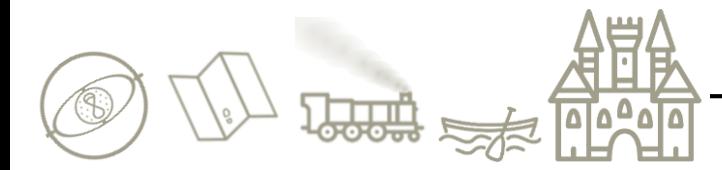

## **Crosswalk Inputs**

 $\Box$ 

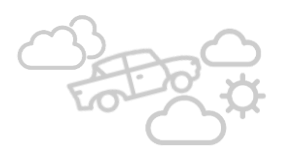

#### Organization Crosswalk

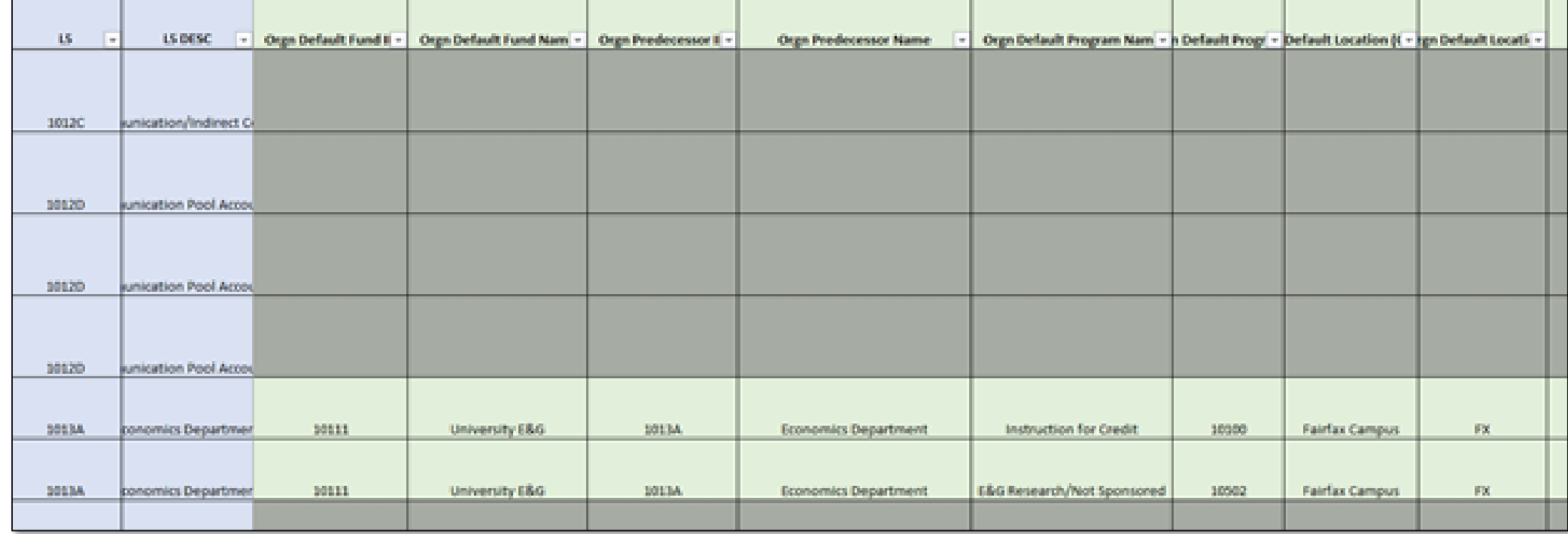

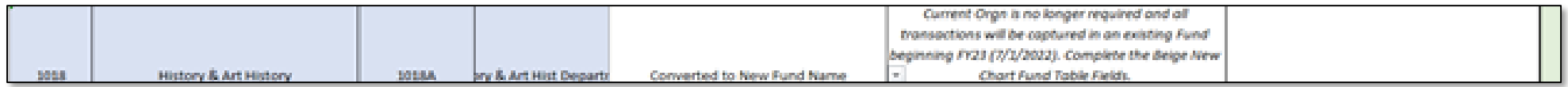

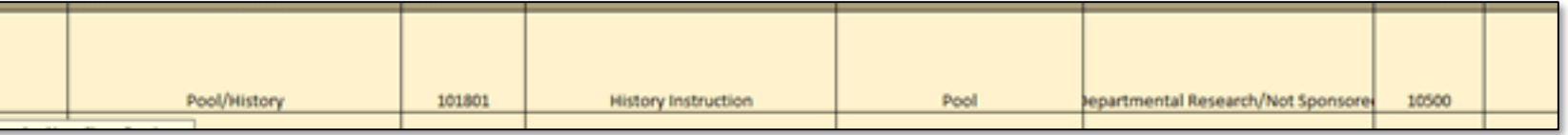

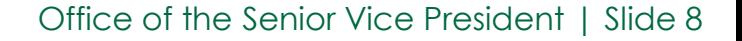

## **Crosswalk Process**

555

L4

#### L5

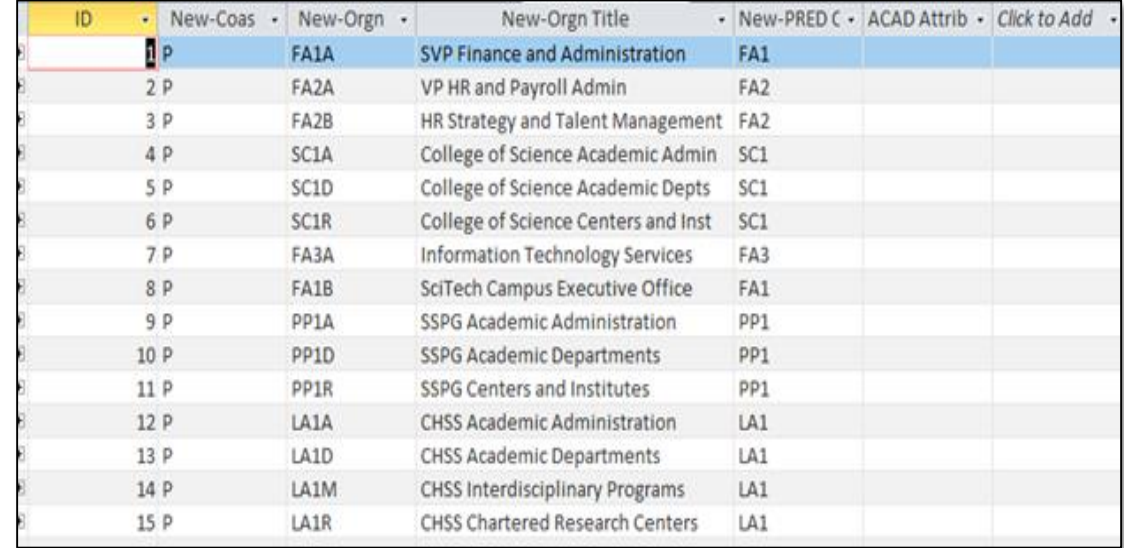

0900

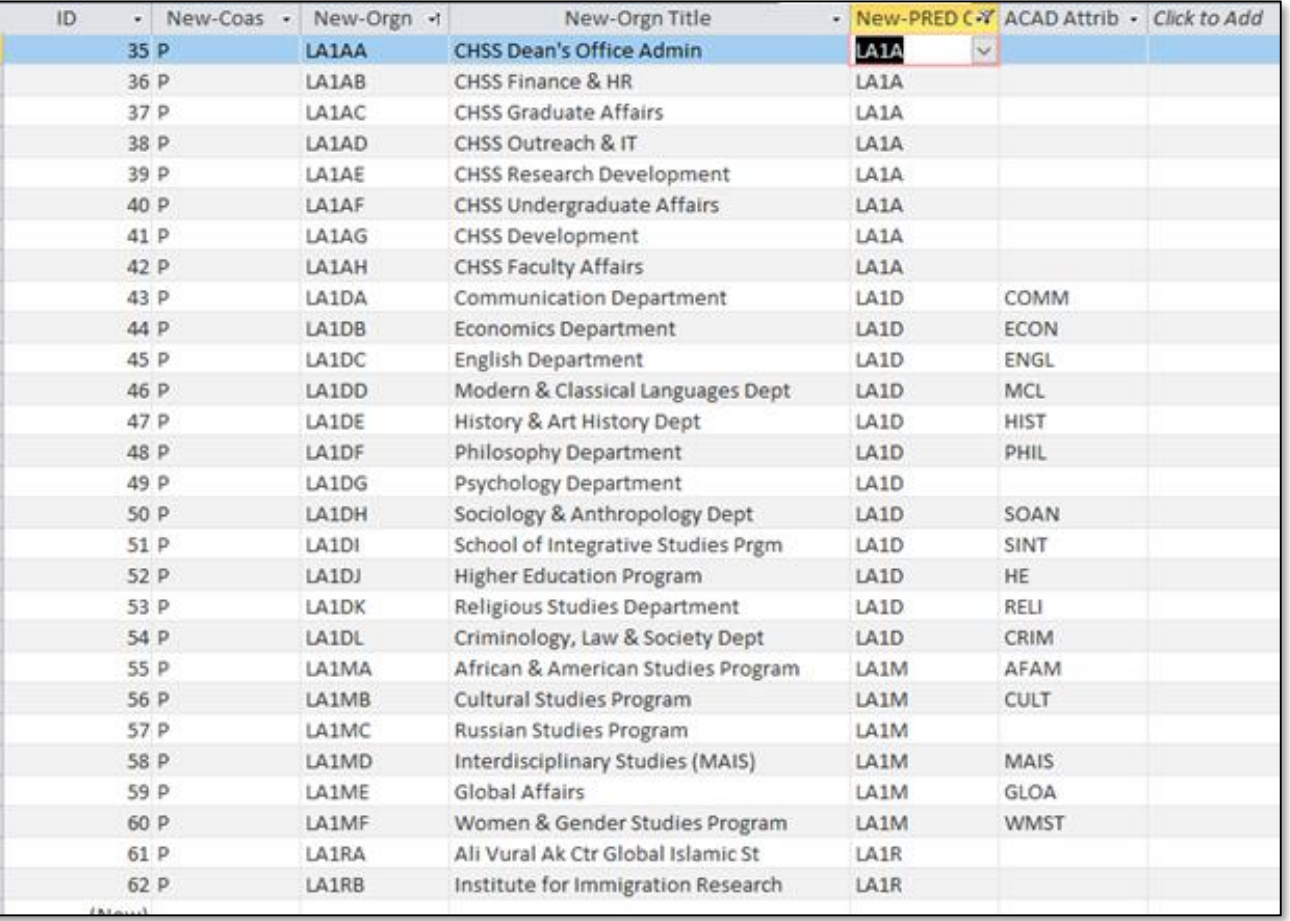

## **Crosswalk Process**

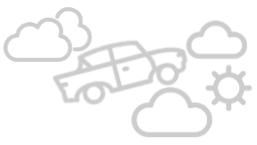

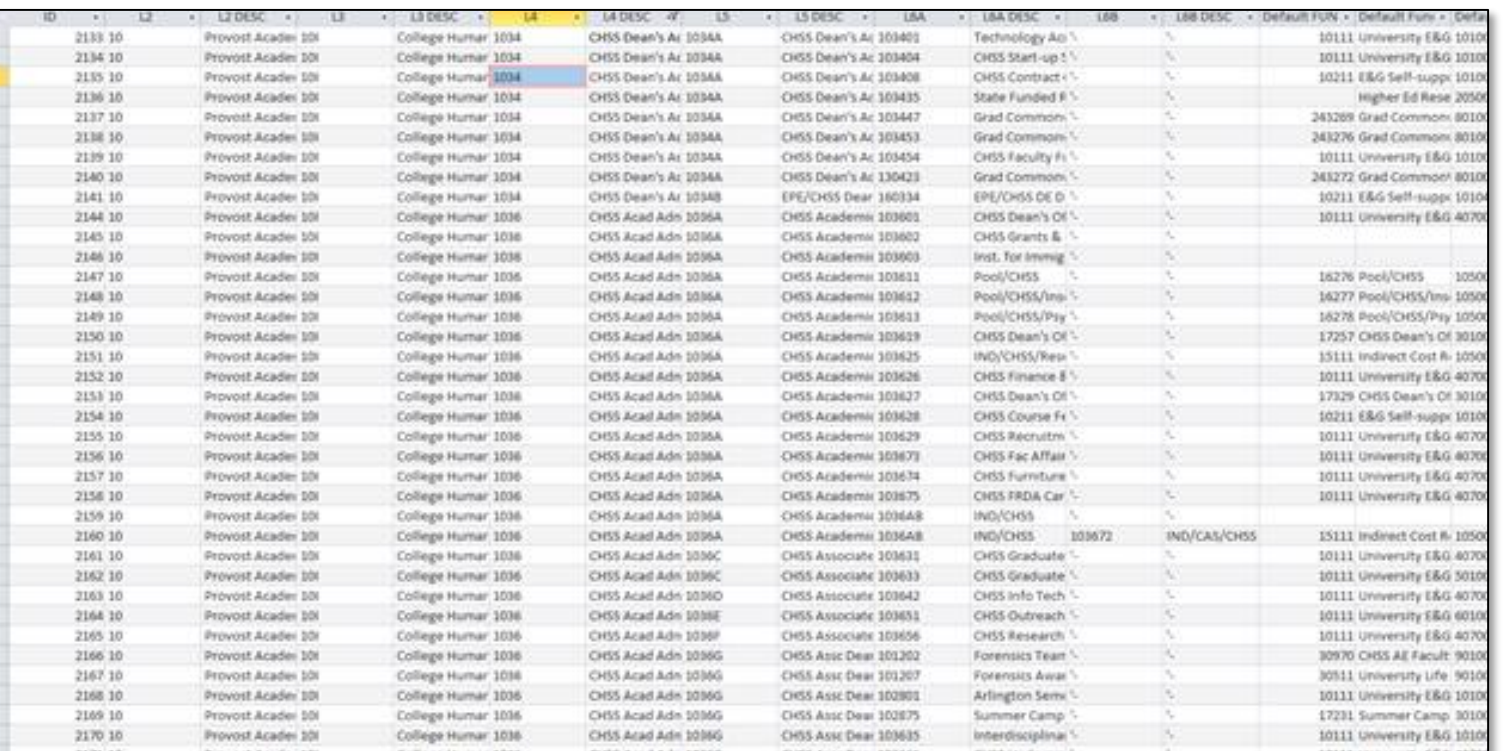

- 1. (Check) Orgn Transform Query
- 2. (Check) Orgn Transform to NewOrgn Query
- 3. (Check) Orgn Transform to Fund Query
- 4. Orgn Transform for Combine (moves the "combine" orgs to a separate table for later crosswalking) - only do this once per Orgn Worksheet Load table
- Update NewOrgn to L6 Orgn Numbers
- 6. Run Numbering Module to assign L6 Orgn Numbers to L6 Orgn Numbers table (assigns numbers to new orgs from transform table)
- 7. Load Orgn Transform to Organization XWalk
- 8. Load Orgn Transform to Fund
- 9. Load 6B Orgn Transform to Organization XWalk
- 10. Load 6B Orgn Transform to Fund
- 11. Load Orgn Numbers L6 to Organization XWalk (load orgn numbers from L6 Orgn Numbers table to XWalk for new orgn)
- 12. Load Orgn Predecessors to Organization XWalk (loads L5 predecessors)
- 13. Load Orgn Predecessors L6 to Organization XWalk (loads L6 predecessors using the L6 Orgn Load to Banner query)
- 14. Load Orgn Numbers L6 to Organization XWalk Fund Default
- 15. Load Program code to Organization XWalk
- 16. Load Location code to Organization XWalk
- 17. copy any "new orgns" (blank rows in Old) to New Orgn TBD

## **Crosswalk Output**

**Java** 

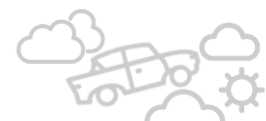

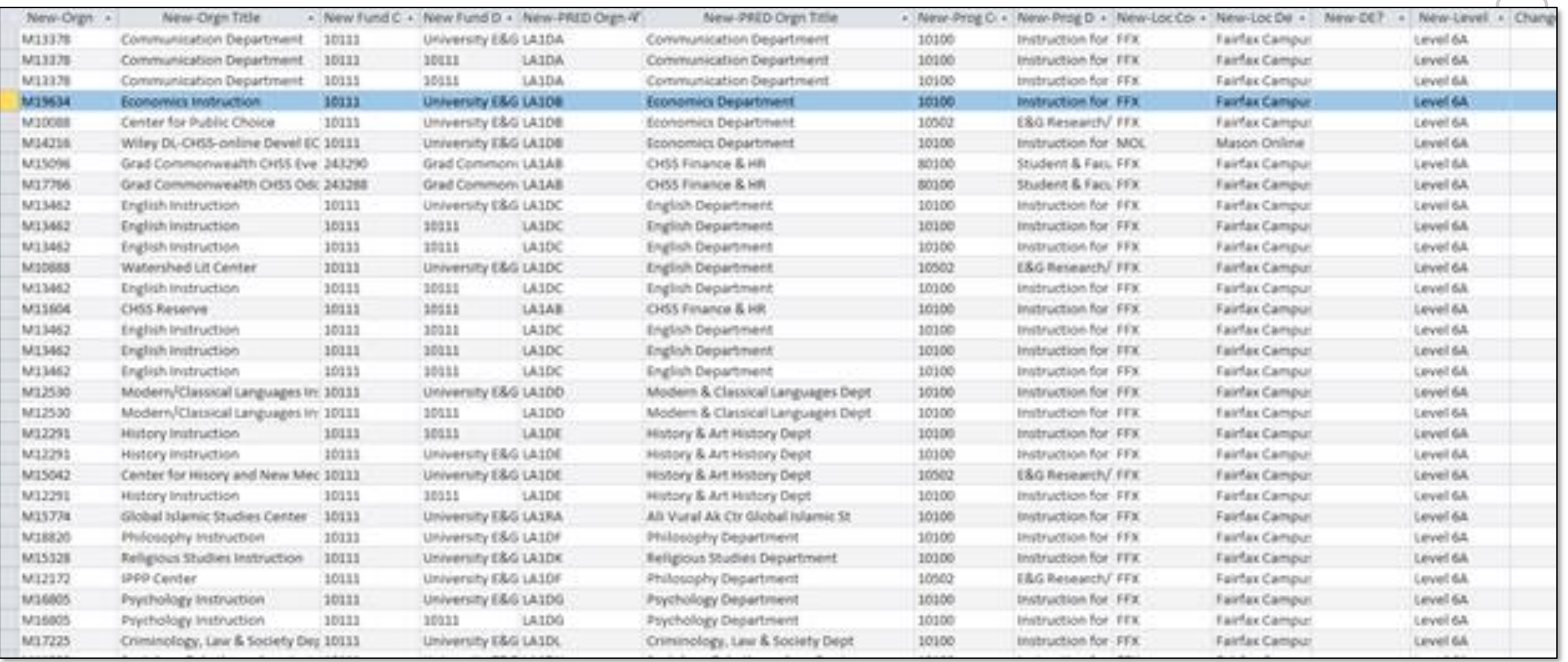

Comments ( - CVT New Fu - CVT New Fund Nan - CVT New Fu -CVT New Fund Default Orgn Pool/History M12291

**History Instruction** 

- CVT New Fund Defa - CVT New Fu -New Fund L3

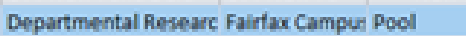

- Click to

## **Academic Unit Structure**

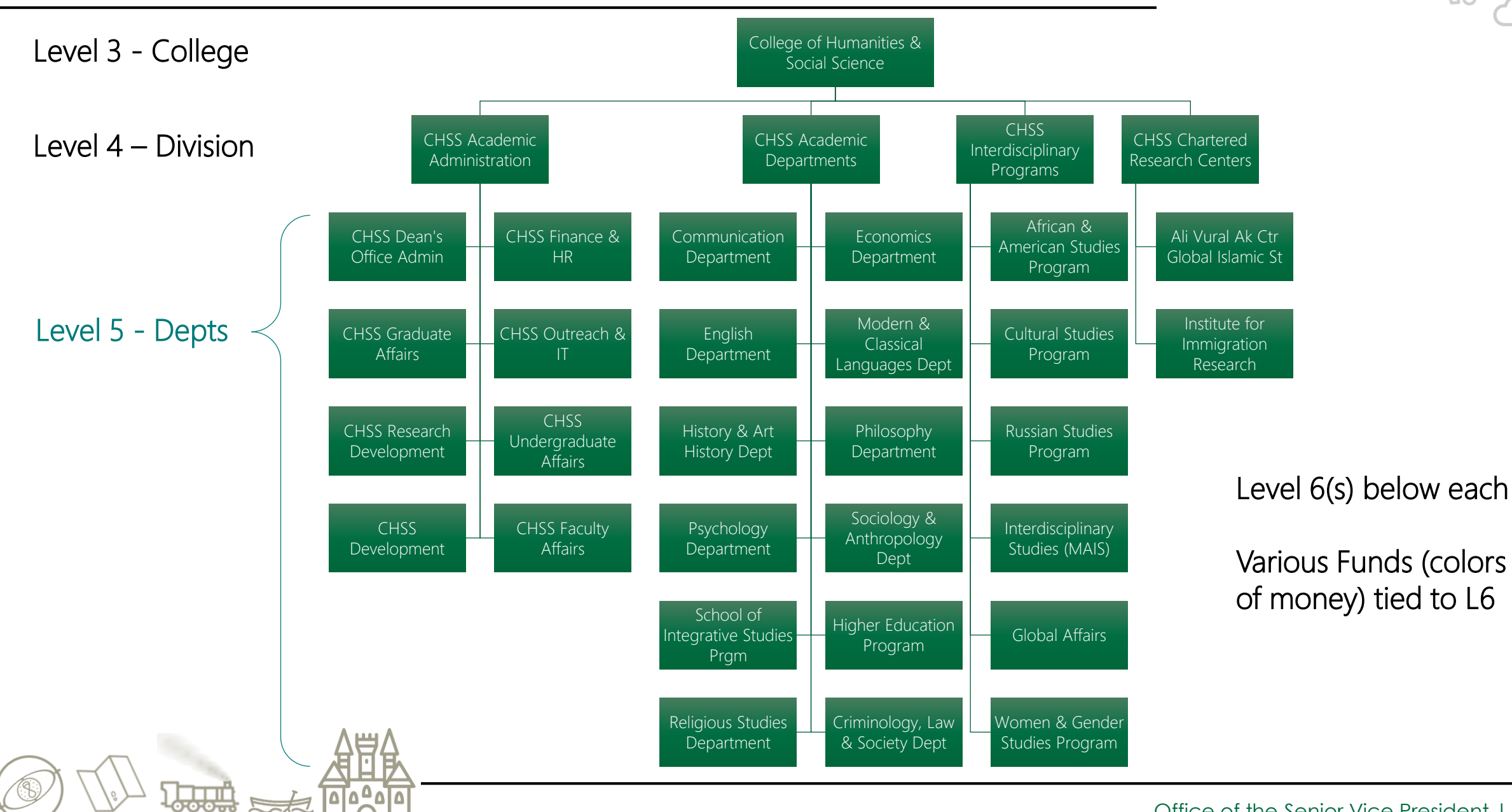

## **Administrative Unit Structure**

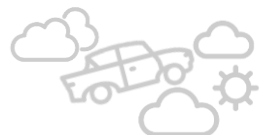

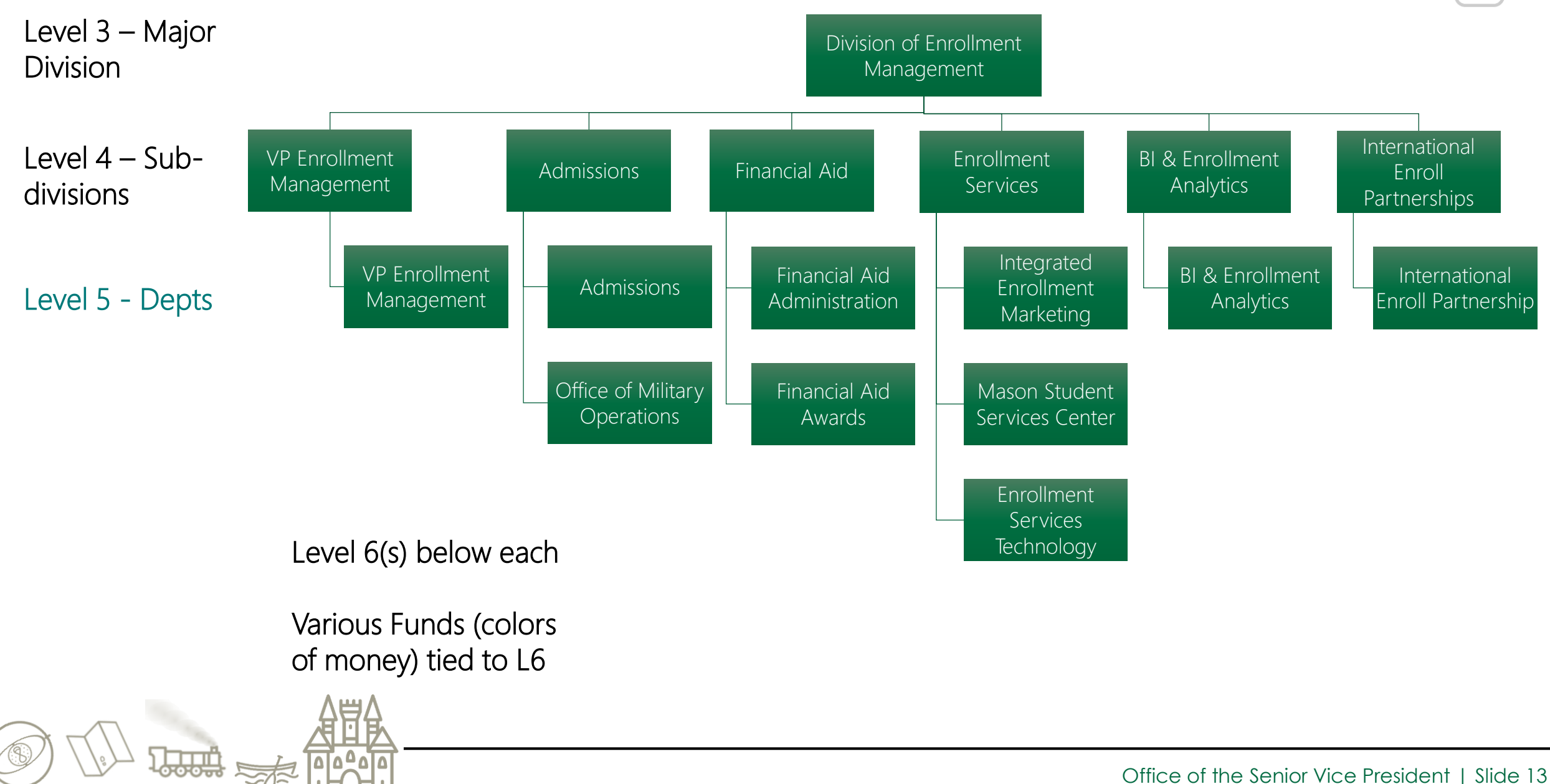

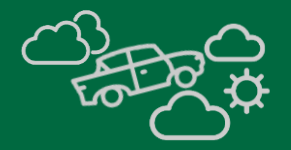

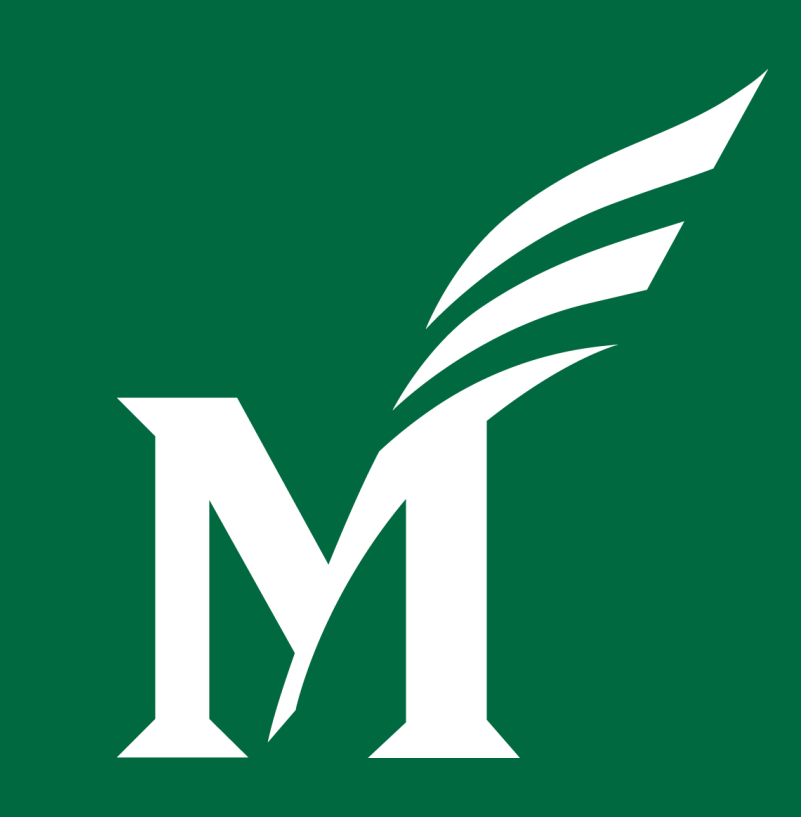

# **… the possibilities Unlocking the potential**

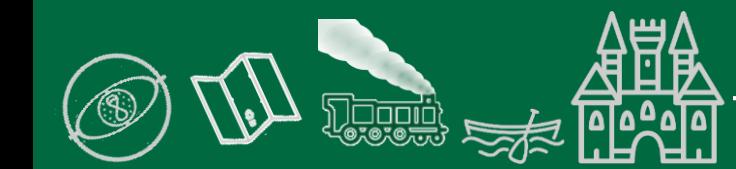

Office of the Senior Vice President | Slide 14

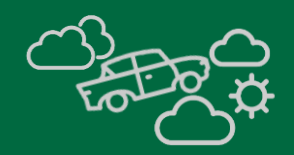

- Townhall 6 November 18, 10:30 11:30AM
- Townhall 7 December 7, 2:30 3:30PM
- $\sim$  Townhall 8 January
- Townhall 9 February
- Spring All-Day COA Boot Camp

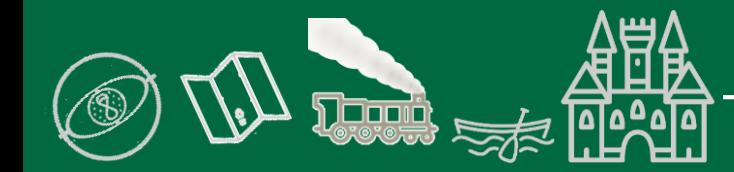

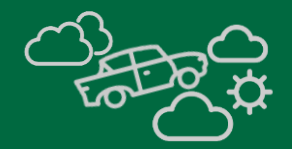

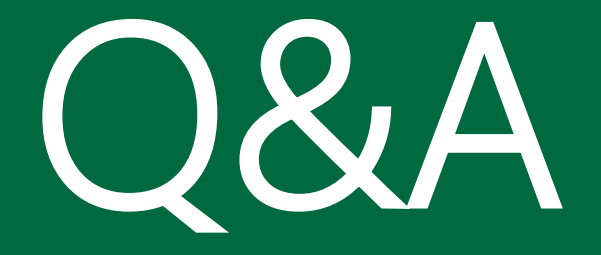

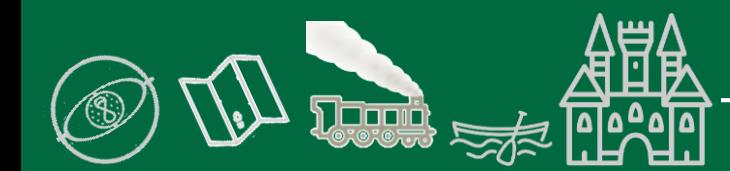

Office of the Senior Vice President | Slide 16

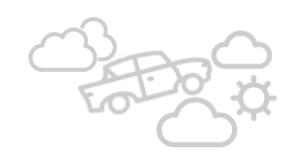

If you need any assistance, or have any questions, the core project team is prepared to help:

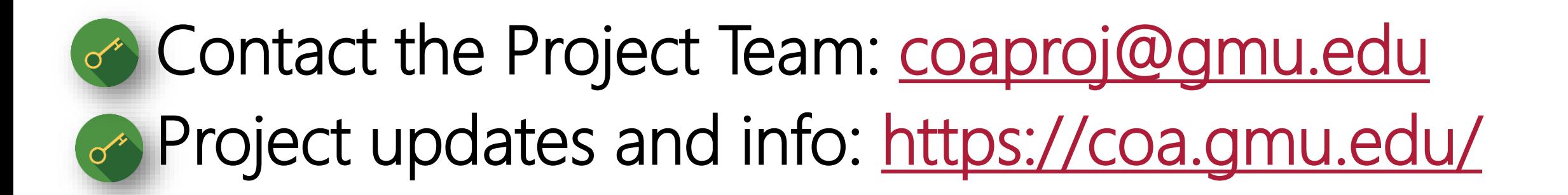

boin the conversation: Chart of Accounts Redesign Community (MS Team)

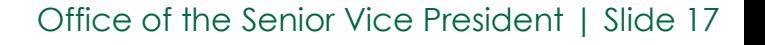